# Data visualization

Q&A 1

David Hoksza http://siret.ms.mff.cuni.cz/hoksza

## Velké množství atributů, která je třeba vizualizovat

- Info o 3-4 "visual chunks" je info o omezení, ne nutnost řezat data, když to nejde, nebo není vhodné
- Rozdělit do více grafů
- Různé vizuální atributy pro další dimenze (viz. 2. přednáška)
- Shlukovat data a zobrazovat méně tříd
- Shlukovat vizuálně znaky legendy, tj. podobně jako výše, ale mít třeba značky od jedné logické skupiny tříd stejnou barvou
- Redukce dimenze

### Saccadic eye movement

- Plynulý pohyb není potřeba kvůli již proscanovenému okolí
	- Oko neumí být zaostřeno při přesunu, tj. nic jako plynulý pohyb ve smyslu ostrého vjemu neexistuje
- Spojitost s dislexií
	- <http://helpingdyslexia.com/dyslexia-help/eye-tracking/>
	- <https://www.sciencedirect.com/science/article/pii/S004269890700260X>
	- <https://pubmed.ncbi.nlm.nih.gov/7936975/>
	- <https://www.ncbi.nlm.nih.gov/pmc/articles/PMC5679349/>

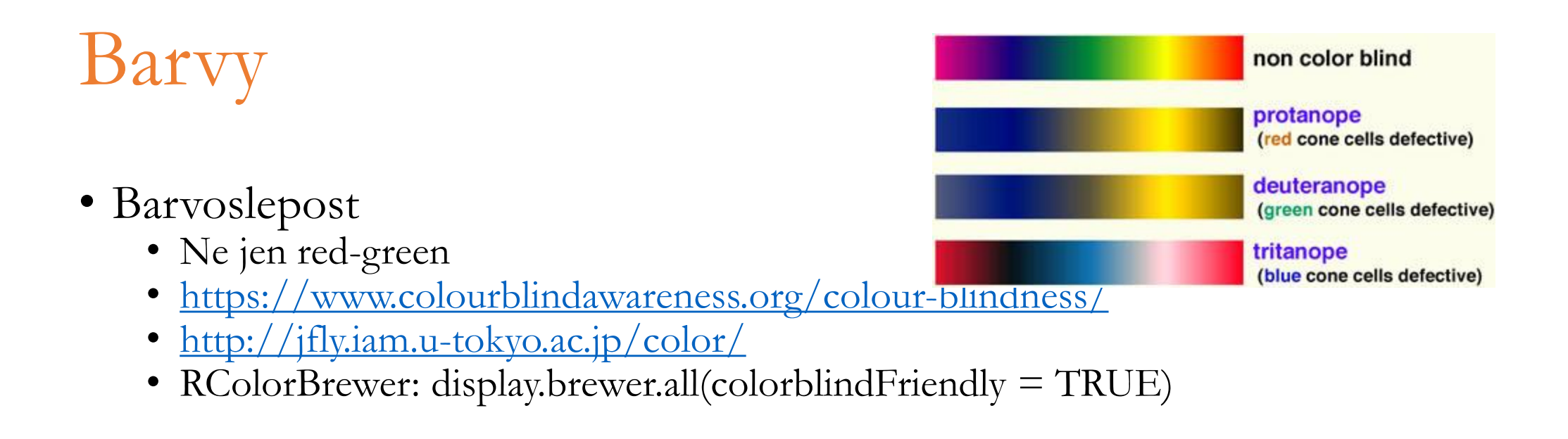

- Výběr barev
	- https://medium.com/@Elijah\_Meeks/color-advice-for-data-visualization-with-d3-js-33b5adc41c90
	- https://colorbrewer2.org/
	- <https://gka.github.io/chroma.js/>

#### Předcházení vjemové únavě

- Fatigue-related
	- Data (dashboard) fatigue
		- [https://martechtoday.com/enough-analysis-already-8-tips-avoiding-data-fatigue-175508](https://www.loomsystems.com/blog/dashboard-fatigue-is-real)
		- <https://www.loomsystems.com/blog/dashboard-fatigue-is-real>
		- [https://www.cmswire.com/analytics/how-to-conquer-analytics-dashboard-fatigue](https://www.cmswire.com/analytics/how-to-conquer-analytics-dashboard-fatigue/)
	- Online classroom fatigue
		- <https://observatory.tec.mx/edu-news/zoom-fatigue-students>
		- <https://medium.com/the-faculty/5-tips-to-avoid-online-classroom-fatigue-6d8b5df6f886>

## Python vs R

- R jednodušší pro to, co budeme potřebovat
- Když se s kurzem začínalo, Python se defaultně neučil

## Příklady

• [https://public.tableau.com/en-us/gallery/?tab=viz-of-the](https://public.tableau.com/en-us/gallery/?tab=viz-of-the-day&type=viz-of-the-day)day&type=viz-of-the-day

- <https://badvisualisations.tumblr.com/>
- <https://www.data-to-viz.com/caveats.html>